# 关于年度事业发展指标调度的填报说明

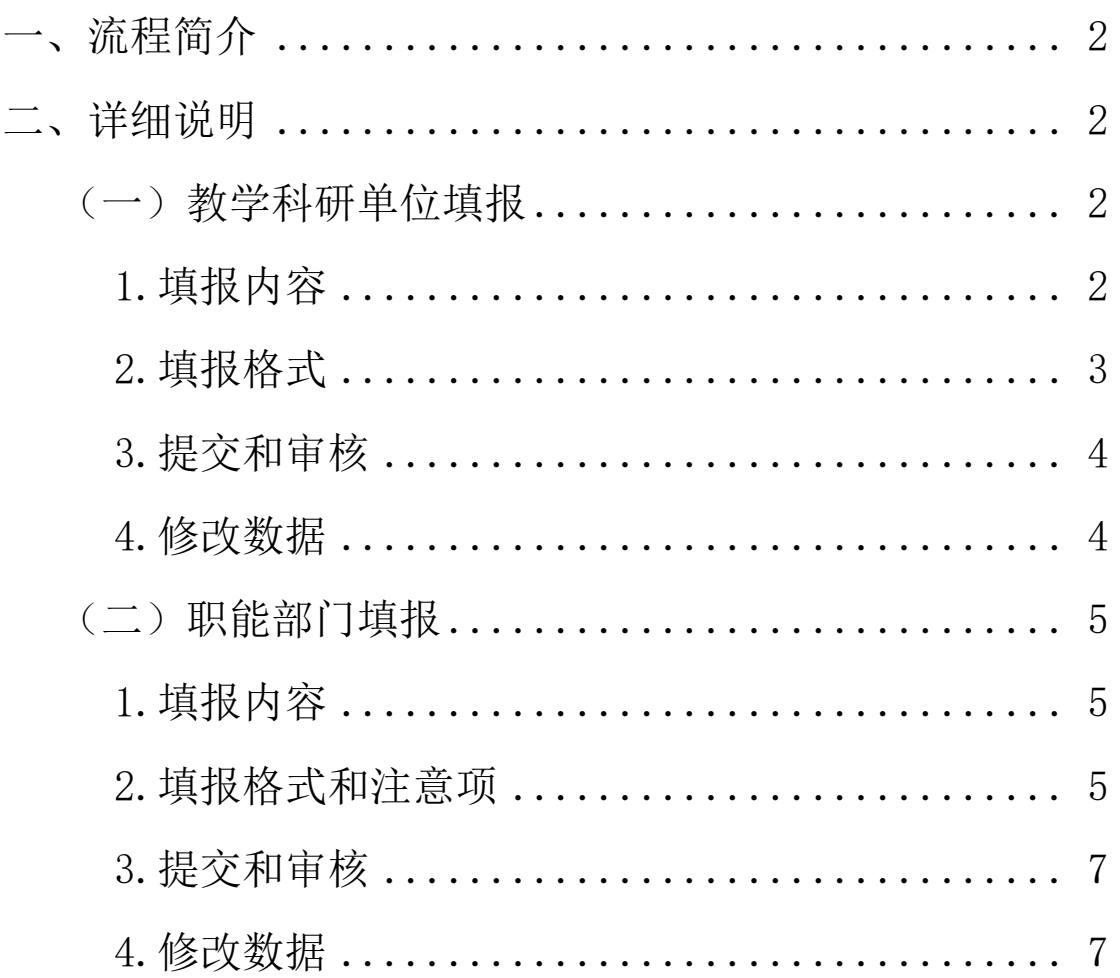

# 目录

# <span id="page-1-0"></span>一、流程简介

本流程是"齐鲁工业大学(山东省科学院)年度事业发展指标调 度"工作在线填报业务,主要分为职能部门填报和教学科研单位填报 两类。

填报时教学科研单位只需填报本单位的承担的指标;职能部门则 需根据指标的具体情况填报,包含总指标和各教学科研单位的分解指 标。

填报全部在"一网通"平台上讲行,具体操作为:讲入"一网通" 界面,点击服务中心,找到服务类别选择发展规划处,点击事业发展 指标调度即可填报。如图 1-1。

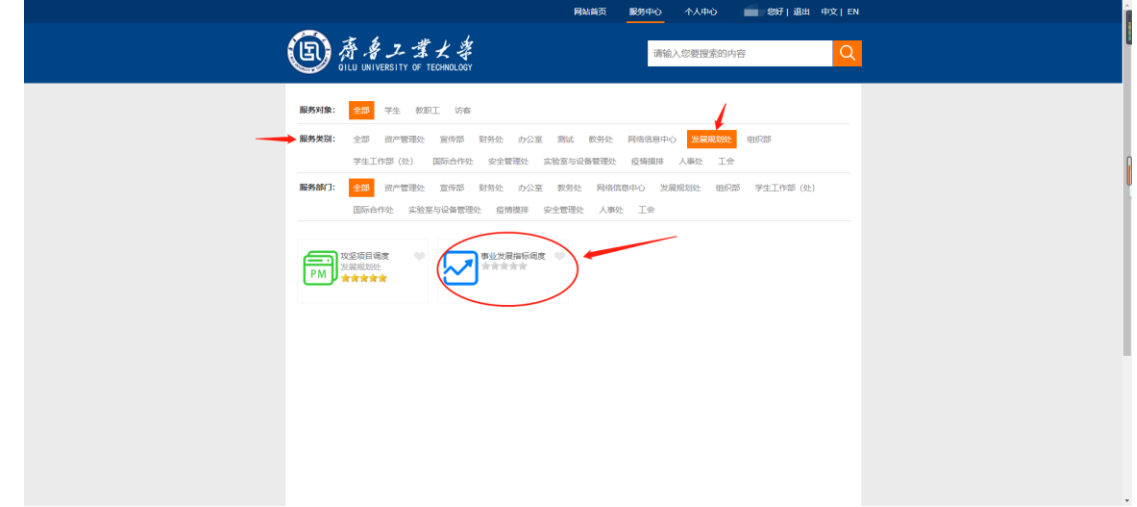

图 1-1

# <span id="page-1-1"></span>二、详细说明

#### <span id="page-1-2"></span>(一)教学科研单位填报

#### <span id="page-1-3"></span>**1.**填报内容

教学科研单位根据本单位年度承担的实际任务指标,参

照表中各指标的指标填报说明,在本次填报栏中填写相应指 标的完成进度总量,时间节点截止到当前季度末。本单位不 承担的指标,则不需要填写。如图 2-1。

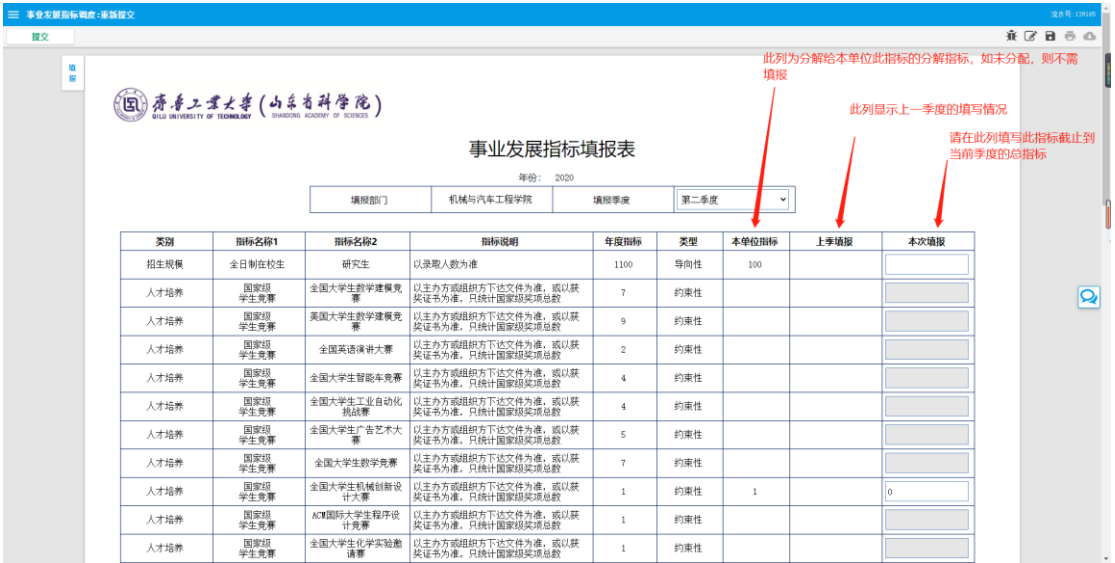

图 2-1

# <span id="page-2-0"></span>**2.**填报格式

填写内容均为数字,分为整数、小数(百分比请用小数 表示)和 0(没有任何进展的指标)。本次填写栏若为灰色, 则此指标不需要填写。如图 2-2。

| 三 事业发展指标调度:重新提交<br>设水荷:130105 |             |                   |                                                              |                    |                                         |  |                |      |              |      |                         |  |  |                         |            |
|-------------------------------|-------------|-------------------|--------------------------------------------------------------|--------------------|-----------------------------------------|--|----------------|------|--------------|------|-------------------------|--|--|-------------------------|------------|
| 提交                            |             |                   |                                                              |                    |                                         |  |                |      |              |      |                         |  |  | 永区日市の                   |            |
|                               | 101<br>报    | 但19唐辛工業大要(山东省科学院) | QILU UNIVERSITY OF TECHNOLOGY \ SHANDONG ACADEMY OF SCIENCES |                    |                                         |  |                |      |              |      |                         |  |  |                         |            |
| 事业发展指标填报表                     |             |                   |                                                              |                    |                                         |  |                |      |              |      |                         |  |  |                         |            |
|                               |             | 年份: 2020          |                                                              |                    |                                         |  |                |      |              |      |                         |  |  |                         |            |
|                               |             |                   |                                                              | 填报部门               | 机械与汽车工程学院                               |  | 填报季度           | 第二季度 | $\checkmark$ |      |                         |  |  |                         |            |
|                               | 类别<br>指标名称1 |                   |                                                              | 指标名称2              | 指标说明                                    |  | 年度指标           | 类型   | 本单位指标        | 上季填报 | 本次请报 请填写整数或小数 (百分比請用小数) |  |  |                         |            |
|                               |             | 招生规模              | 全日制在校生                                                       | 研究生                | 以是取人数为准                                 |  | 1100           | 导向性  | 100          |      | <b>xx</b>               |  |  |                         |            |
|                               |             | 人才培养              | 国家级<br>学生音赛                                                  | 全国大学生数学建模竞<br>赛    | 以主办方或组织方下达文件为准,或以获<br>奖证书为准。只统计国家级奖项总数  |  | $\overline{7}$ | 约束性  |              |      |                         |  |  | $\overline{\mathbf{Q}}$ |            |
|                               |             | 人才培养              | 国宝级<br>学生竞赛                                                  | 美国大学生数学建模竞         | 以主办方或组织方下达文件为准, 或以获<br>奖证书为准。只统计国家级奖项总数 |  | Q              | 约束性  |              |      |                         |  |  |                         |            |
|                               |             | 人才培养              | 国家级<br>学生竞赛                                                  | 全国英语演讲大赛           | 以主办方或组织方下达文件为准,或以获<br>奖证书为准,只统计国家级奖项总数  |  | $\overline{2}$ | 约束性  |              |      |                         |  |  |                         |            |
|                               |             | 人才培养              | 国家级<br>学生音事                                                  | 全国大学生智能车竞赛         | 以主办方或组织方下达文件为准,或以获<br>奖证书为准。只统计国家级奖项总数  |  | $\ddot{a}$     | 约束性  |              |      |                         |  |  |                         |            |
|                               |             | 人才培养              | 国家级<br>学生竞赛                                                  | 全国大学生工业自动化<br>挑战赛  | 以主办方或组织方下达文件为准, 或以获<br>奖证书为准。只统计国家级奖项总数 |  | $\ddot{4}$     | 约束性  |              |      |                         |  |  |                         |            |
|                               |             | 人才培养              | 国家级<br>学生音事                                                  | 全国大学生广告艺术大<br>寨    | 以主办方或组织方下达文件为准,或以获<br>奖证书为准。只统计国家级奖项总数  |  | 5              | 约束件  |              |      |                         |  |  |                         |            |
|                               |             | 人才培养              | 国家级<br>学生音赛                                                  | 全国大学生数学竞赛          | 以主办方或组织方下达文件为准, 或以获<br>奖证书为准。只统计国家级奖项总数 |  | $\overline{7}$ | 约束性  |              |      |                         |  |  |                         |            |
|                               |             | 人才培养              | 国家级<br>学生竞赛                                                  | 全国大学生机械创新设<br>计大赛  | 以主办方或组织方下达文件为准,或以获<br>奖证书为准。只统计国家级奖项总数  |  | 1              | 约束性  | $\mathbf{1}$ |      | 'n                      |  |  |                         |            |
|                               |             | 人才培养              | 国家级<br>学生竞赛                                                  | ACM国际大学生程序设<br>计竞赛 | 以主办方或组织方下达文件为准,或以获<br>奖证书为准。只统计国家级奖项总数  |  | $\mathbf{1}$   | 约束性  |              |      |                         |  |  |                         |            |
|                               |             | 人才培养              | 国家级<br>学生竞赛                                                  | 全国大学生化学实验激<br>请罪   | 以主办方或组织方下达文件为准,或以获<br>奖证书为准。只统计国家级奖项总数  |  | 1              | 約束性  |              |      |                         |  |  |                         | $_{\rm w}$ |
|                               |             |                   |                                                              |                    |                                         |  |                |      |              |      |                         |  |  |                         |            |

图 2-2

# <span id="page-3-0"></span>**3.**提交和审核

各单位需指定一名填报人,填报完成后点击左上角提交 按钮,提交给本单位负责人审批,负责人同意后本次填报方 有效。

本单位负责人审批时可选择同意或退回,若选择退回, 则报表退回到本单位填报人员处,需重新填报。如图 2-3。

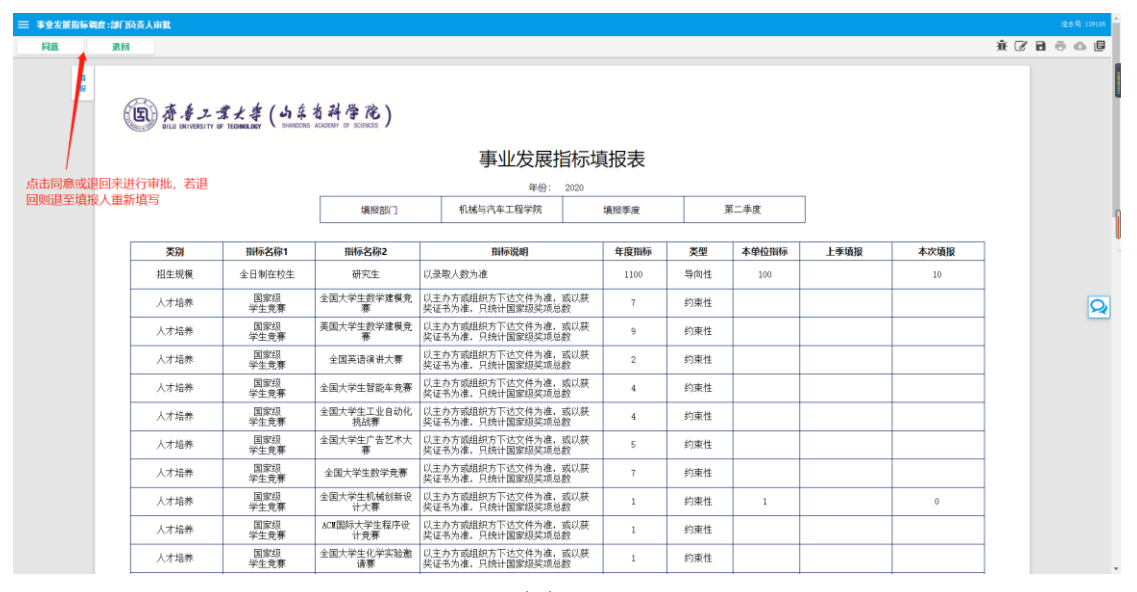

图 2-3

#### <span id="page-3-1"></span>**4.**修改数据

若需修改之前季度数据, 选择要修改的季度, 然后讲行 修改,修改后需提交,由负责人审批同意后方有效。如图 2-4。

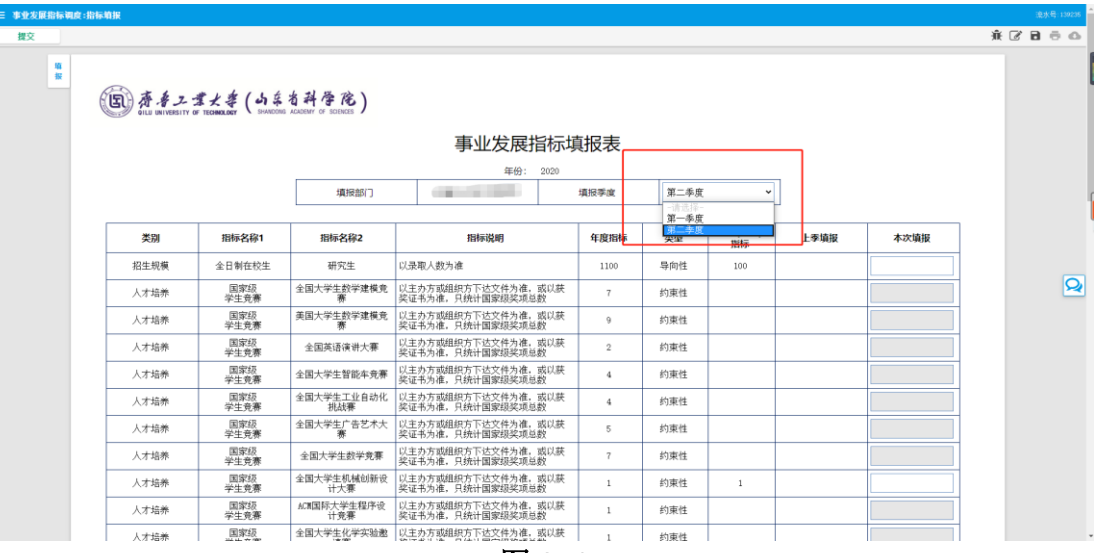

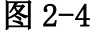

## <span id="page-4-0"></span>(二)职能部门填报

#### <span id="page-4-1"></span>**1.**填报内容

职能部门根据岗位职责,需要填报各教学科研单位某项 指标截止到当前季度的总量,并根据实际情况填报相关分解 指标。填报面板分为教学单位和科研单位两部分。(注:填 报指标为截止到当前季度末的总指标)如图 2-5。

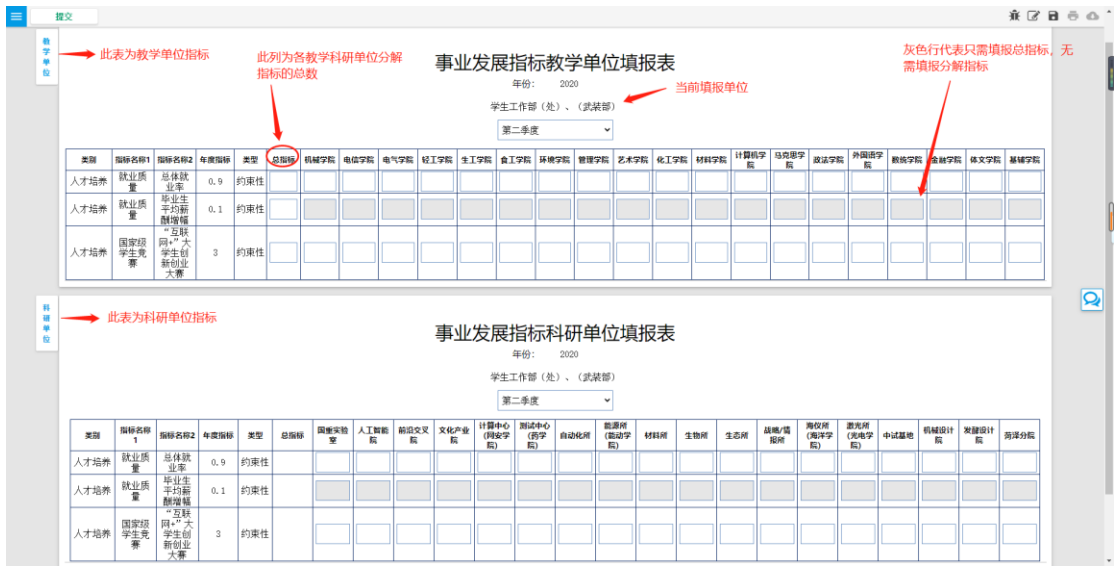

图 2-5

## <span id="page-4-2"></span>**2.**填报格式和注意项

填写内容均为数字, 包括 整数或小数(百分比请用小 数表示)。如图 2-6。总指标与分解指标为加和关系的指标, 请注意核对总指标与分解指标之和是否相等,否则提交时会 提示。如图 2-7。总指标必须填写,若当前季度没有任何进 展的请填 0,否则系统会提示。如图 2-8。

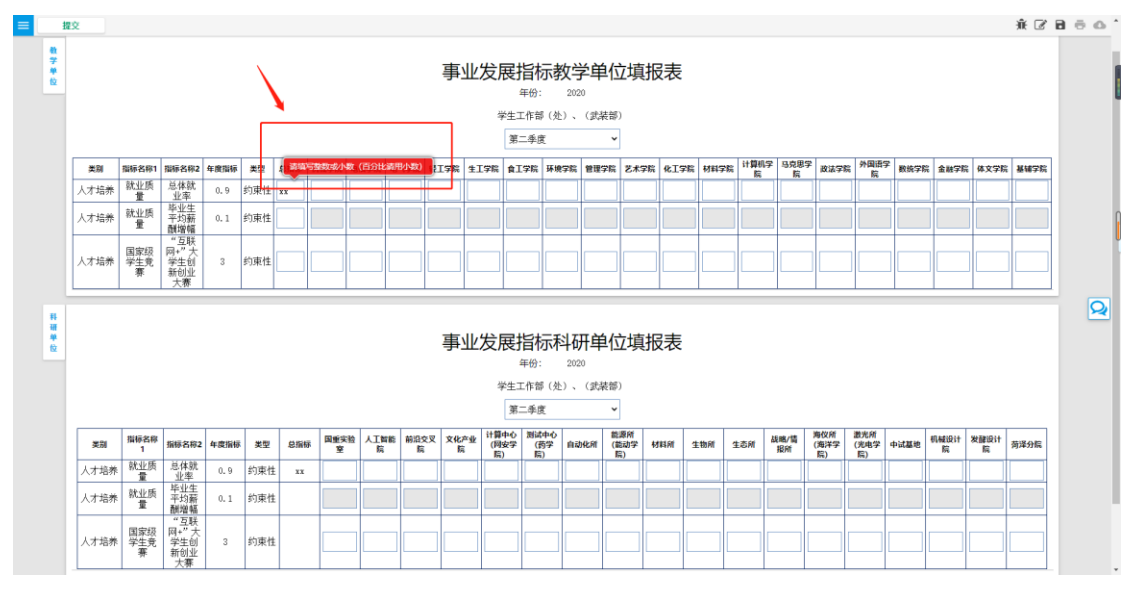

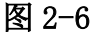

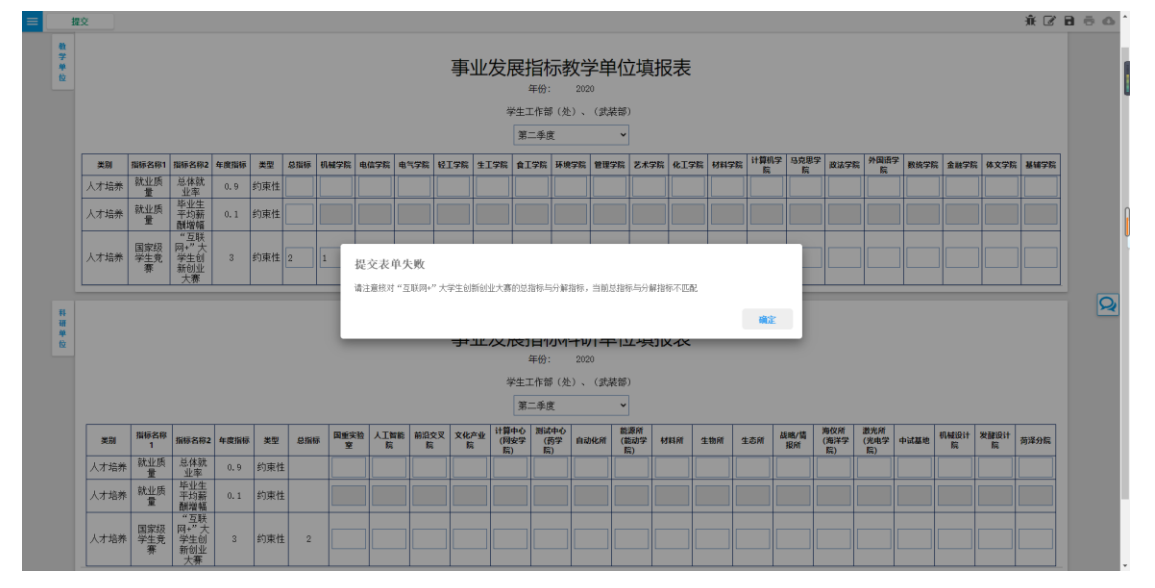

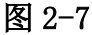

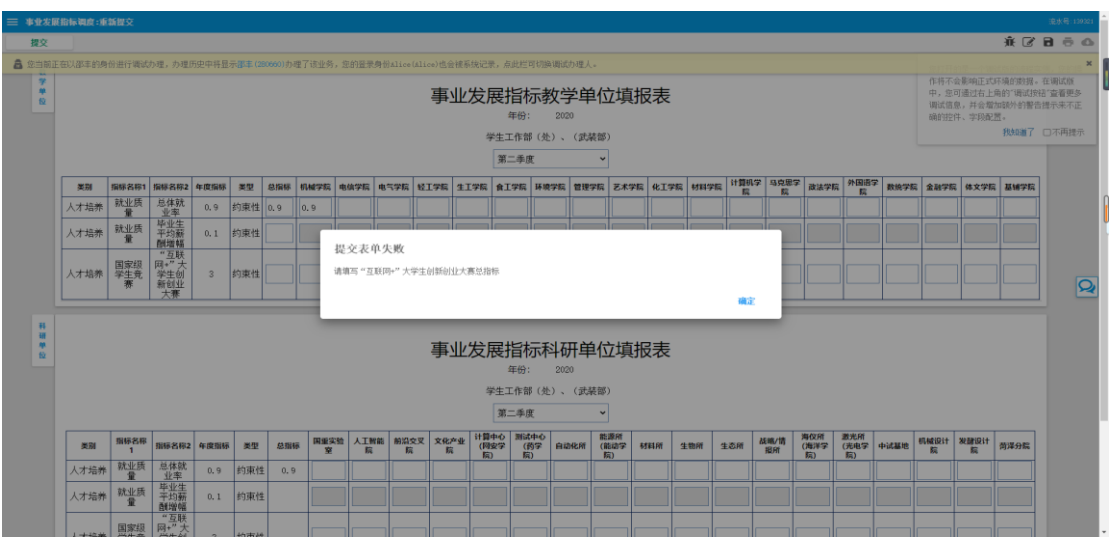

图 2-8

# <span id="page-6-0"></span>**3.**提交和审核

职能部门需指定专人填报,完成后点击左上角提交至本 部门负责人,负责人审批通过后本次填报方有效。

本部门负责人审批时可选择同意或退回, 退回则退回到 填写人重新填写。如图 2-9。

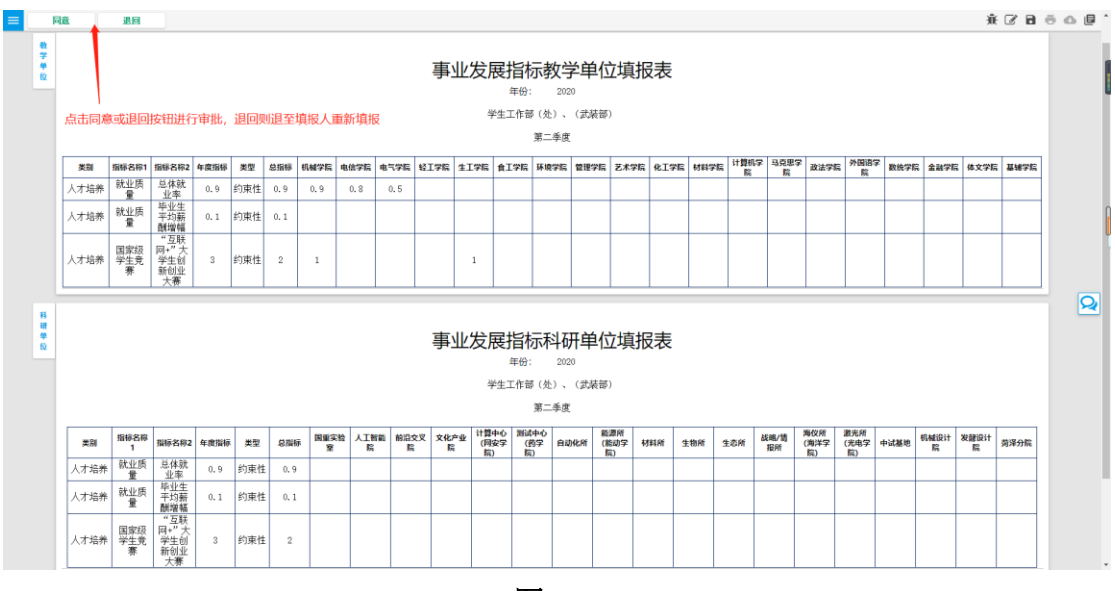

图 2-9

#### <span id="page-6-1"></span>**4.**修改数据

若需修改以往数据,请选择要修改的季度后进行修改, 修改后提交由负责人审批同意后方有效。如图 2-10。

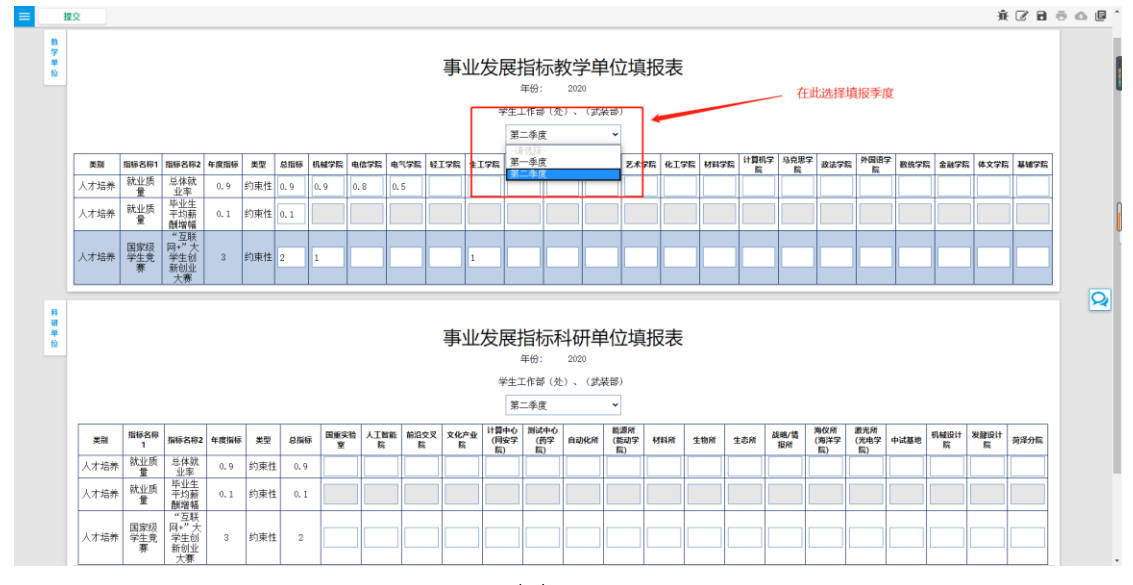

图 2-10